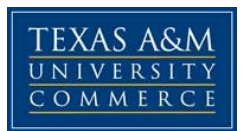

# **Social Psychology SOC.333 COURSE SYLLABUS: Fall 2015**

**Instructor: Reba Parker Office Location:** Virtual Office at eCollege

**Office Phone: 903-886-5322 Office Fax: 903-886-5330 University Email Address: Reba.Parker@tamuc.edu**

**Preferred Form of Communication: e-mail Communication Response Time: e-mail 24 hrs (M-Th), discussion board 48 hrs. Emails on weekends will be responded to on Monday, unless \*Important is listed in the subject line. Please include your class number SOC 333 in the subject line in all e-mails.**

## **COURSE INFORMATION**

## **Textbook(s) Required:**

Social Psychology: Sociological Perspectives (3rd ed) by David E. Rohall, Melissa A. Milkie, and Jeffrey W. Lucas. Boston: Pearson, 2014, ISBN: 978-0-205-23500-1.

#### **Course Description:**

Social psychology examines the influence of society on the individual as well as the influence of the individual on society. As an introductory course, this course will give you a taste of the various areas of study in sociology. We will explore how the environment-person influences can be examined in small and large groups, across areas of life like the family, sex/gender, work, and school.

### **Student Learning Outcomes**

- 1. Demonstrate an attitude of critical thinking that includes persistence, open-mindedness, and intellectual engagement.
- 2. To stimulate an interest in the contribution of social psychologists to the understanding of changes in socialization, group processes (both inter and intra group), and interpersonal processes (viz. helping behaviour and interpersonal affiliation and attraction)
- 3. Apply the basic principles and theories of social psychology to everyday social interaction.
- 4. Recognise and respect social, cultural, linguistic, spiritual and gender diversity.
- 5. Collaborate effectively, demonstrating an ability to: work with groups to complete projects within reasonable timeframes; manage conflicts appropriately and ethically.

## **Netiquette**

Netiquette is a combination of the term "Network Etiquette". Because online communication generally lacks visual cues common to face-to-face interactions, you are expected to follow these standards. Please abide by the following netiquette rules when communicating with your Course

- Be sensitive and reflective to what others are saying.
- Use appropriate capitalization. Using all capital letters is the equivalent of yelling.
- Be mindful of "flames"-- These are outbursts of extreme emotion or opinion.
- Think before you hit the post (enter/reply) button. You can't take it back!
- Use appropriate language. Be cautious of offensive language.
- Use clear subject lines.
- Use abbreviations or acronyms only if the entire class knows them or define them for others to know.
- Be forgiving. Anyone can make a mistake.
- Keep the dialog collegial and professional.
- Stay positive in all communication to enhance the learning community.

**Instructional / Methods / Activities Assessments:** This course will involve a combination of assigned readings, discussions, exams, class activities, and peer evaluation.

#### **Student Responsibilities:**

Students are expected to participate in class. Both the readings assigned via the textbook as well as other modes of information; videos, discussions and group project activities are important elements of learning in the course. Students are expected to actively engage in the course and demonstrate developing mastery of the materials by participating on a consistent basis, keeping up with deadlines, and being an active learner.

#### **Grading**

Final grades in this course will be based on the following scale:

 $A = 90\% - 100\%$  $B = 80\% - 89\%$  $C = 70\% - 79\%$  $D = 60\% - 69\%$  $F = 59\%$  or Below

#### **Assessments**

Grade explanation by assessment type (percentage or points toward final grade)

- 25% Chapter Quizzes
- 20% Final Exam
- 20% Discussion Board
- 15% Participation
- 20% Group Book Report

Chapter Quizzes: (25% of grade) At the beginning of each module students are responsible for taking an online *timed* chapter review quiz.

Final Exam: (20% of grade) At the end of the semester students will take a *timed* comprehensive final exam.

Discussion Board: (20% of grade) Every other module will have a discussion board assignment. Answers to Discussion Questions must be posted not later than Wednesday at 11:59 p.m. In response, everyone will offer at least 2 replies to the posted answers for a total of 2 replies to each Discussion Forum. The replies must be substantive, i.e., saying "good job" or "I agree" is not enough. Since Replies cannot be done until after at least some answers are posted, the Replies are not actually due until three days later, but can be posted before then. All replies must be posted by Sunday at 11:59 p.m. in order to receive credit. Late Replies receive no credit (think of it as missing a traditional class, and therefore not being able to participate).

Participation: (15% of grade) Assume approximately **5-7 hours per week of active work**in the course.

-- Complete the learning modules within a 1 week time-frame. -- Check the course site on E-College and your e-mail at least **4 days per week** to stay current with course work, as well as any changes or developments in the schedule. Remember, I will be able to monitor how many times you long on each week. Your active participation in discussion posts and group book report work will also be taken into consideration.

Group Book Report: (20% of grade) In Module 3 you will register for a group and together your group will chose a book from the book list (see list under content tab). After acquiring the book, you as well as your team, will collaboratively write and complete a finished book report. Follow the rubric (under the content tab) for directions and specifics regarding this assignment.

# **TECHNOLOGY REQUIREMENTS**

- To fully participate in online courses you will need to use a current Flash enabled browser. For PC users, the suggested browser is Google Chrome or Mozilla Firefox. For Mac users, the most current update of Firefox is suggested.
- You will need regular access to a computer with a broadband Internet connection. The minimum computer requirements are:
	- o 512 MB of RAM, 1 GB or more preferred
	- o Broadband connection required courses are heavily video intensive
	- o Video display capable of high-color 16-bit display 1024 x 768 or higher resolution
- You must have a:
	- o Sound card, which is usually integrated into your desktop or laptop computer
	- o Speakers or headphones.
	- o \*For courses utilizing video-conferencing tools and/or an online proctoring solution, a webcam and microphone are required.
- Both versions of Java (32 bit and 64 bit) must be installed and up to date on your machine. At a minimum Java 7, update 51, is required to support the learning management system. The most current version of Java can be downloaded at: [JAVA](http://www.java.com/en/download/manual.jsp) web site <http://www.java.com/en/download/manual.jsp>
- Current anti-virus software must be installed and kept up to date.
- Run a browser check through the Pearson LearningStudio Technical Requirements website. Browser Check [http://help.ecollege.com/LS\\_Tech\\_Req\\_WebHelp/en-us/#LS\\_Technical\\_R](http://help.ecollege.com/LS_Tech_Req_WebHelp/en-us/#LS_Technical_Requirements.htm) [equirements.htm#Browset](http://help.ecollege.com/LS_Tech_Req_WebHelp/en-us/#LS_Technical_Requirements.htm)

Running the browser check will ensure your internet browser is supported.

Pop-ups are allowed. JavaScript is enabled. Cookies are enabled.

- You will need some additional free software (plug-ins) for enhanced web browsing. Ensure that you download the free versions of the following software:
	- o Adobe [Reader](https://get.adobe.com/reader/) <https://get.adobe.com/reader/>
	- o [Adobe](https://get.adobe.com/flashplayer/) Flash Player *(version 17 or later)* <https://get.adobe.com/flashplayer/>
	- o Adobe [Shockwave](https://get.adobe.com/shockwave/) Player <https://get.adobe.com/shockwave/>
	- o Apple [Quick](http://www.apple.com/quicktime/download/) Time <http://www.apple.com/quicktime/download/>
- At a minimum, you must have Microsoft Office 2013, 2010, 2007 or Open Office. Microsoft Office is the standard office productivity software utilized by faculty, students, and staff. Microsoft Word is the standard word processing software, Microsoft Excel is the standard spreadsheet software, and Microsoft PowerPoint is the standard presentation software. Copying and pasting, along with attaching/uploading documents for assignment submission, will also be required. If you do not have Microsoft Office, you can check with the bookstore to see if they have any student copies.
- For additional information about system requirements, please see: System Requirements for [LearningStudio](https://secure.ecollege.com/tamuc/index.learn?action=technical) <https://secure.ecollege.com/tamuc/index.learn?action=technical>

# **ACCESS AND NAVIGATION**

## **Pearson LearningStudio (eCollege) Access and Log in Information**

This course will be facilitated using Pearson LearningStudio, the learning management system used by Texas A&M University-Commerce. To get started with the course, go to [myLeo.](http://www.tamuc.edu/myleo.aspx) <http://www.tamuc.edu/myleo.aspx>

#### **You will need your CWID and password to log in to the course. If you do not know your CWID or have forgotten your password, contact Technology Services at 903.468.6000 or** [helpdesk@tamuc.edu](mailto:helpdesk@tamuc.edu)**.**

It is strongly recommended that you perform a "Browser Test" prior to the start of your course. To launch a browser test, login to Pearson LearningStudio, click on the "My Courses" tab, and then select the "Browser Test" link under Support Services.

## **Pearson Learning Studio Student Technical Support**

Texas A&M University-Commerce provides students technical support in the use of Pearson LearningStudio.

Technical assistance is available 24 hours a day/ 7 days a week.

If at any time you experience technical problems (e.g., you can't log in to the course, you can't see certain material, etc.) please contact the Pearson LearningStudio Help Desk, available 24 hours a day, seven days a week.

The student help desk may be reached by the following means 24 hours a day, seven days a week.

- **Chat Support:** Click on *'Live Support'* on the tool bar within your course to chat with a Pearson Learning Studio Representative.
- **Phone:** 1-866-656-5511 (Toll Free) to speak with Pearson Learning Studio Technical Support Representative.
- **Email:** helpdesk@online.tamuc.org to initiate a support request with Pearson LearningStudio Technical Support Representative.

**Accessing Help from within Your Course:** Click on the *'Tech Support'* icon on the upper left side of the screen inside the course. You then will be able to get assistance via online chat, email or by phone by calling the Help Desk number noted below.

**Note:** Personal computer problems do not excuse the requirement to complete all course work in a timely and satisfactory manner. Each student needs to have a backup method to deal with these inevitable problems. These methods might include the availability of a backup PC at home or work, the temporary use of a computer at a friend's home, the local library, office service companies, an Internet cafe, or a bookstore, such as Barnes & Noble, etc.

## **Policy for Reporting Problems with Pearson LearningStudio**

Should students encounter Pearson LearningStudio based problems while submitting assignments/discussions/comments/exams, the following procedure **MUST** be followed:

1. Students must report the problem to the help desk. You may reach the helpdesk at helpdesk@online.tamuc.org or 1-866-656-5511

- 2. Students **MUST** file their problem with the helpdesk and obtain a helpdesk ticket number
- 3. Once a helpdesk ticket number is in your possession, students should email me to advise me of the problem and to provide me with the helpdesk ticket number
- 4. At that time, I will call the helpdesk to confirm your problem and follow up with you

**PLEASE NOTE:**Your personal computer/access problems are not a legitimate excuse for filing a ticket with the Pearson LearningStudio Help Desk. You are strongly encouraged to check for compatibility of your browser **BEFORE**the course begins and to take the Pearson LearningStudio tutorial offered for students who may require some extra assistance in navigating the Pearson LearningStudio platform. **ONLY** Pearson LearningStudio based problems are legitimate.

#### **Internet Access**

An Internet connection is necessary to participate in discussions and assignments, access readings, transfer course work, and receive feedback from your professor. View the requirements as outlined in Technology Requirements above for more information.

#### **myLeo Support**

Your myLeo email address is required to send and receive all student correspondence. Please email [helpdesk@tamuc.edu](mailto:helpdesk@tamuc.edu) or call us at 903-468-6000 with any questions about setting up your myLeo email account. You may also access information at [myLeo.](https://leo.tamuc.edu/) [https://leo.tamuc.edu](https://leo.tamuc.edu/) **Learner Support**

Go to the following link One Stop [Shop-](http://www.tamuc.edu/admissions/onestopshop/) created to serve you by attempting to provide as many resources as possible in one location. <http://www.tamuc.edu/admissions/onestopshop/>

Go to the following link [Academic](http://www.tamuc.edu/campusLife/campusServices/academicSuccessCenter/) Success Center- focused on providing academic resources to help you achieve academic success. [http://www.tamuc.edu/campusLife/campusServices/academicSuccessCenter](http://www.tamuc.edu/campusLife/campusServices/academicSuccessCenter/) [/](http://www.tamuc.edu/campusLife/campusServices/academicSuccessCenter/)

## **FREE MOBILE APPS**

The Courses apps for phones have been adapted to support the tasks students can easily complete on a smaller device. Due to the smaller screen size course content is not presented.

The Courses app is free of charge. The mobile Courses Apps are designed and adapted for different devices.

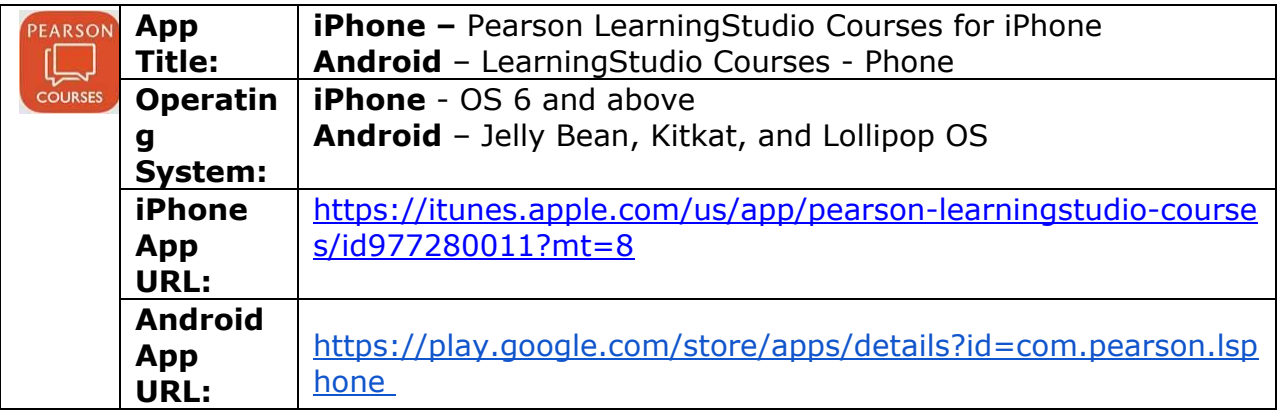

Once downloaded, search for Texas A&M University-Commerce, and it should appear on the list. Then you will need to sign into the myLeo Mobile portal.

The Courses App for Android and iPhone contain the following feature set:

- View titles/code/Instructor of all Courses enrolled in online
- View and respond to all discussions in individual Courses
- View Instructor Announcements in individual Courses
- View Graded items, Grades and comments in individual Courses
- Grade to Date
- View Events (assignments) and Calendar in individual Courses
- View Activity Feed for all courses
- View course filters on activities
- View link to Privacy Policy
- Ability to Sign out
- Send Feedback

## **COMMUNICATION AND SUPPORT**

#### **Interaction with Instructor Statement**

## **COURSE AND UNIVERSITY PROCEDURES/POLICIES**

#### **Course Specific Procedures**

Attendance/Lateness, Late Work, Missed Exams and Quizzes and Extra Credit

## **Syllabus Change Policy**

The syllabus is a guide. Circumstances and events, such as student progress, may make it necessary for the instructor to modify the syllabus during the semester. Any changes made to the syllabus will be announced in advance.

## **University Specific Procedures**

#### **Student Conduct**

All students enrolled at the University shall follow the tenets of common decency and acceptable behavior conducive to a positive learning environment. (See current Student Guidebook*).*

Students should also consult the Rules of Netiquette for more information regarding how to interact with students in an online forum: [Netiquette](http://www.albion.com/netiquette/corerules.html) <http://www.albion.com/netiquette/corerules.html>

## **ADA Statement**

## **Students with Disabilities**

The Americans with Disabilities Act (ADA) is a federal anti-discrimination statute that provides comprehensive civil rights protection for persons with disabilities. Among other things, this legislation requires that all students with disabilities be guaranteed a learning environment that provides for reasonable accommodation of their disabilities. If you have a disability requiring an accommodation, please contact:

## **Office of Student Disability Resources and Services**

Texas A&M University-Commerce Gee Library- Room 132 Phone (903) 886-5150 or (903) 886-5835 Fax (903) 468-8148 Email: [Rebecca.Tuerk@tamuc.edu](mailto:Rebecca.Tuerk@tamuc.edu)

Website: Office of Student Disability [Resources](http://www.tamuc.edu/campusLife/campusServices/studentDisabilityResourcesAndServices/) and Service[s](http://www.tamuc.edu/campusLife/campusServices/studentDisabilityResourcesAndServices/) [http://www.tamuc.edu/campusLife/campusServices/studentDisabilityResourcesAndServ](http://www.tamuc.edu/campusLife/campusServices/studentDisabilityResourcesAndServices/) [ices/](http://www.tamuc.edu/campusLife/campusServices/studentDisabilityResourcesAndServices/)

## **Nondiscrimination Notice**

Texas A&M University-Commerce will comply in the classroom, and in online courses, with all federal and state laws prohibiting discrimination and related retaliation on the basis of race, color, religion, sex, national origin, disability, age, genetic information or veteran status. Further, an environment free from discrimination on the basis of sexual orientation, gender identity, or gender expression will be maintained.

## **COURSE OUTLINE / CALENDAR**

COURSE SCHEDULE:

Week 1 (Aug 31- Sept 6) Introduction to Social Psychology Ch. 1 Week 2 (Sept 7-13) Perspectives in Sociological Social Psychology Ch. 2 Week 3 (Sept 14-20) Studying People Ch. 3 Week 4 (Sept 21-27) Social Psychology of Stratification Ch. 4 Week 5 (Sept 28-Oct 4) Self and identity Ch. 5 Week 6 (Oct 5- 11) Socialization over the Life Course Ch. 6 Week 7 (Oct 19-25) The Social Psychology of Deviance Ch. 7 Week 8 (Oct 26- Nov 1) Mental Health and Illness Ch. 8 Week 9 (Nov 2-8) Attitudes, Values, and Behaviors Ch. 9 Week 10 (Nov 9-15) The Sociology of Sentiment and Emotion Ch. 10 Week 11 ( Nov 16-22) Collective Behavior Week 12 (Nov 23-29) Thanksgiving Holidays & Finalize Group Book Reports Week 13 (Nov 30- Dec 6) Collective Behavior Ch. 11 Week 14 (Dec 7-11) Review for Final